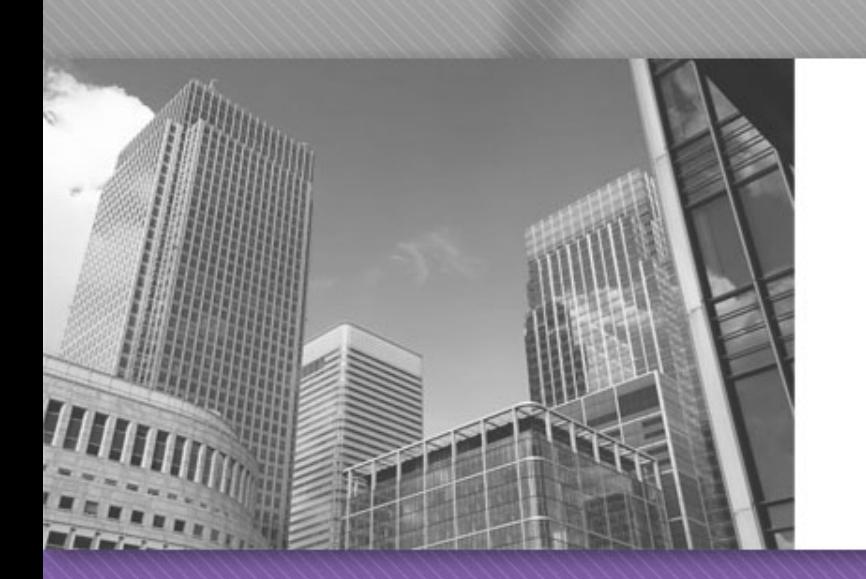

# CS 149 Professor: Kevin Molloy

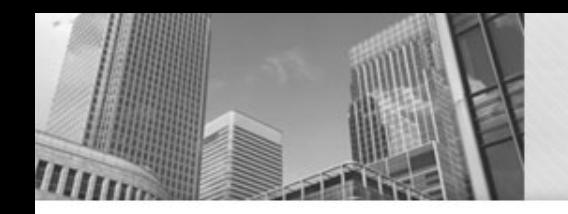

# Objectives for this Week

- Learn more about working with Strings.
- Start working with loop structures.
- Work more with unit testing (JUnit).

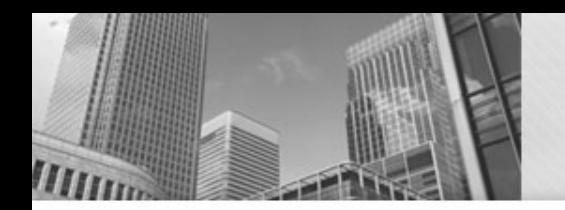

A **String** in Java is an **object**.

Objects have methods that operate on the object.

String firstName = "Kevin"; String lastName = "Molloy";

String first2 = firstName.substring $(1,2)$ ; String s = lastName.substring(0,2); String last2 = firstName.substring(3);

Offsets into a String start a 0.

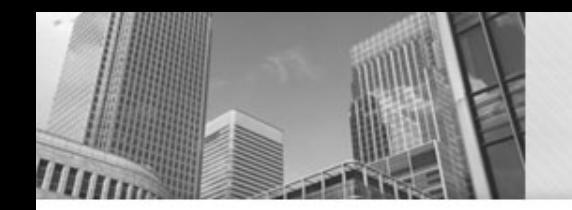

# String (common methods)

#### To determine the length of a string

int

#### length()

Returns the length of this string.

### String firstName = "Kevin"; System.out.printf("Length of %s is %d\n", firstName, firstName.length() );

To extract a single character:

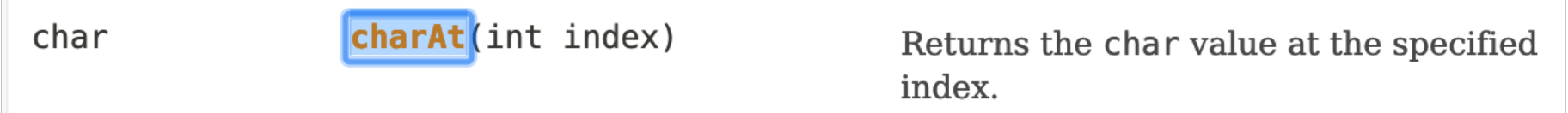

int  $i = 3$ ;

System.out.printf("At position %d is char %c.\n",

i, firstName.charAt(i) );

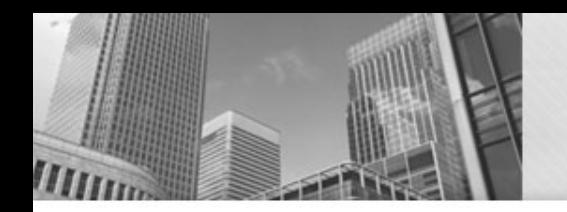

# String (common methods)

To extract a portion of the String:

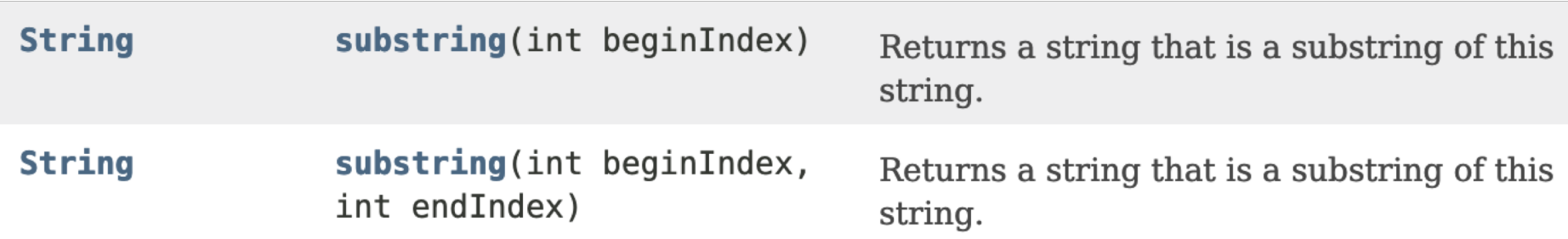

int  $i = 3$ ;

```
System.out.printf("From 3rd character on is:%s\n",
  firstName.substring(2) );
System.out.printf("The ev in Kevin is:%s\n",
  firstName.substring(1,3) );
```
Notice that substring does NOT include the endIndex value (3 in the above example).

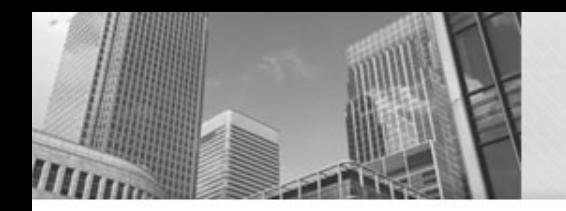

# String (common methods)

#### To find where in a string a character is:

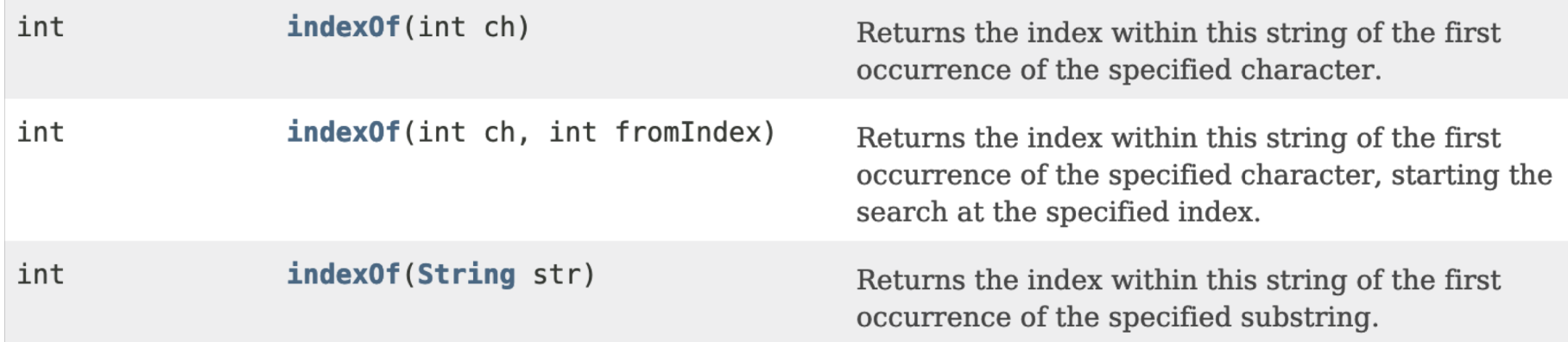

#### int posOfe = firstName.indexOf('e');

So, what do the following do:

int posOfE = firstName.indexOf('E');

int posOfz = firstName.indexOf('z');

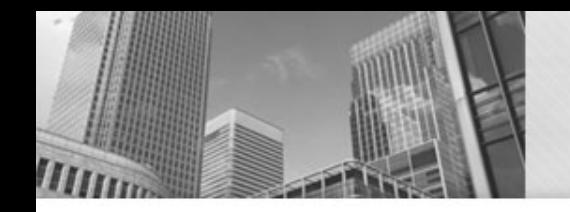

### Strings – A Few Questions

String work = "Hello";

Write JAVA statements to:

- 1. Calculate the length of the String work
- 2. Extracts the last 3 characters (only using variables)
- 3. Find the index of the letter "l" in the String
- 4. Find the index of the second letter "l" in the String.

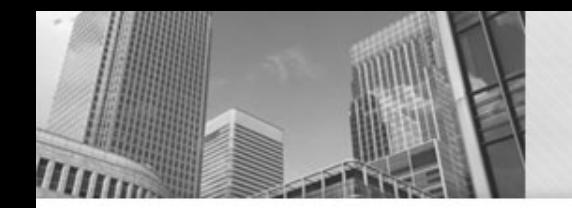

### Reminder: if-statements

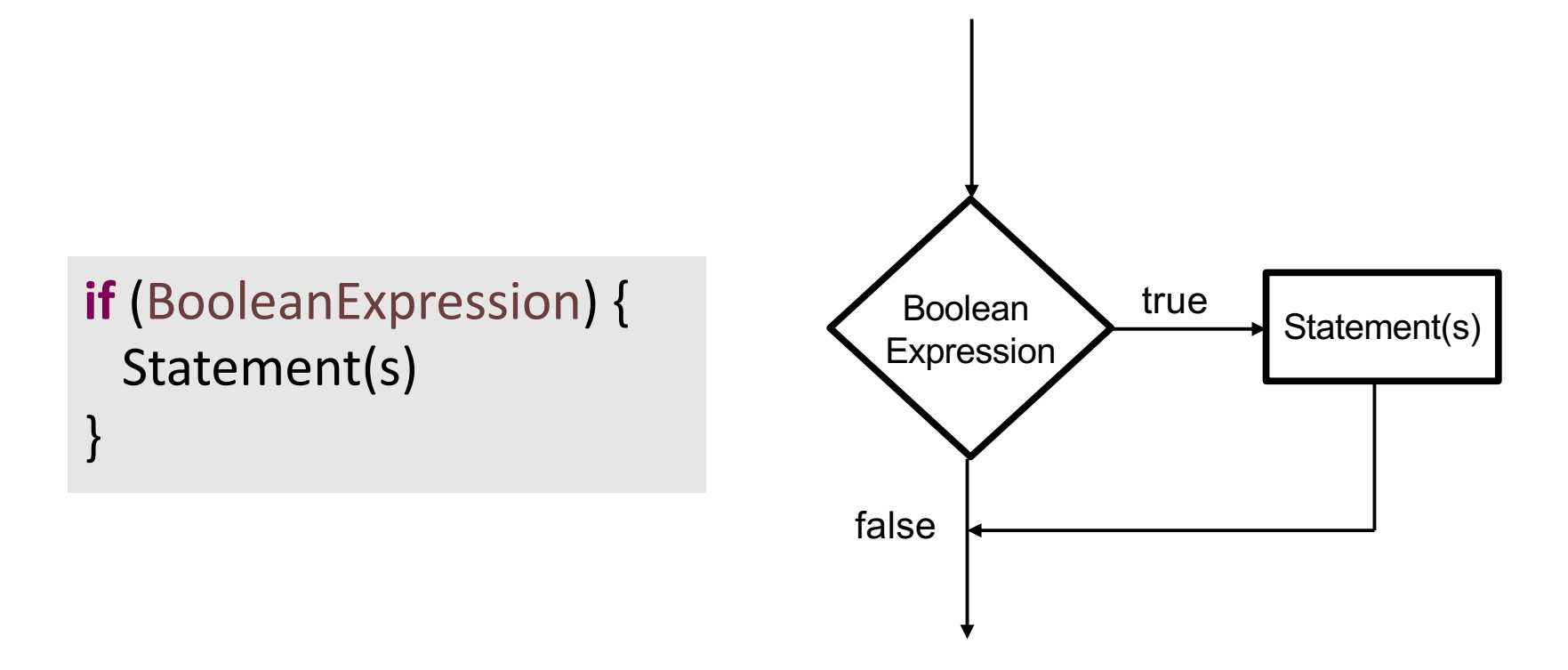

### While Loops

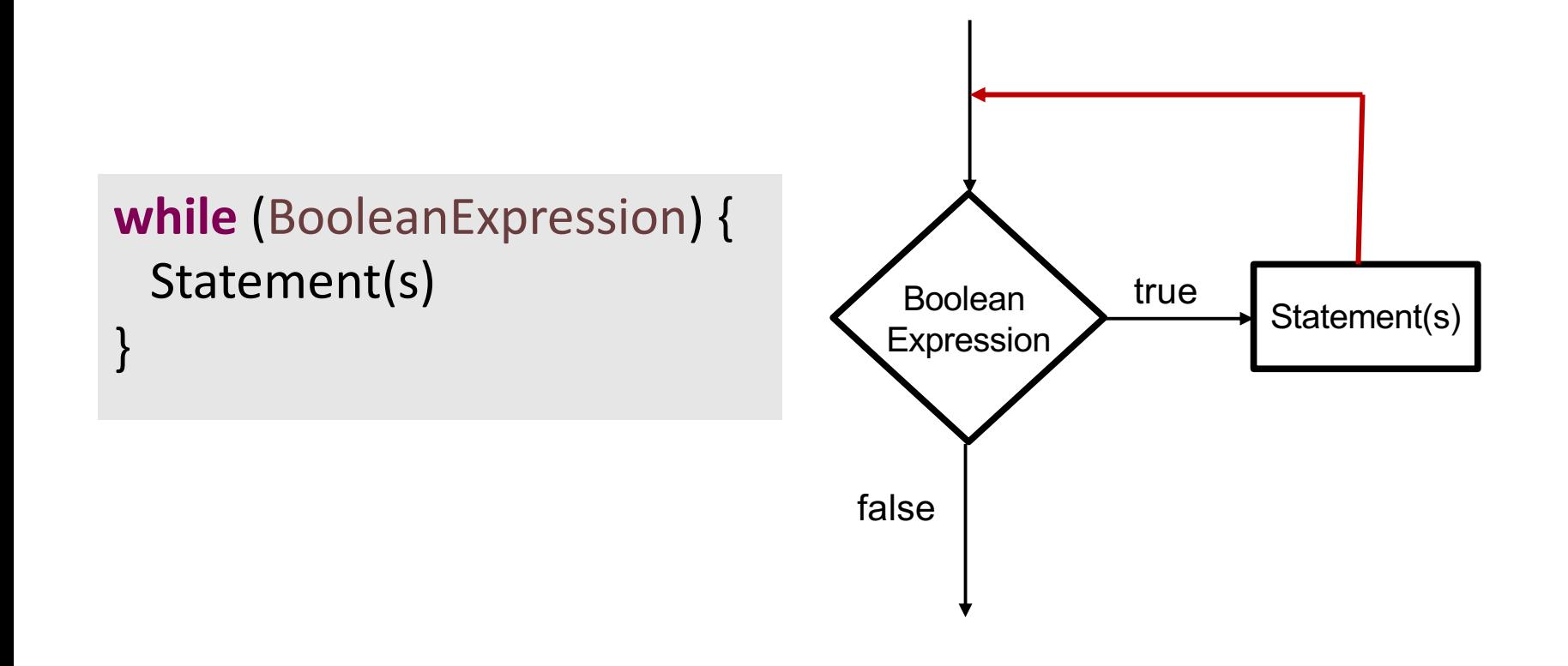

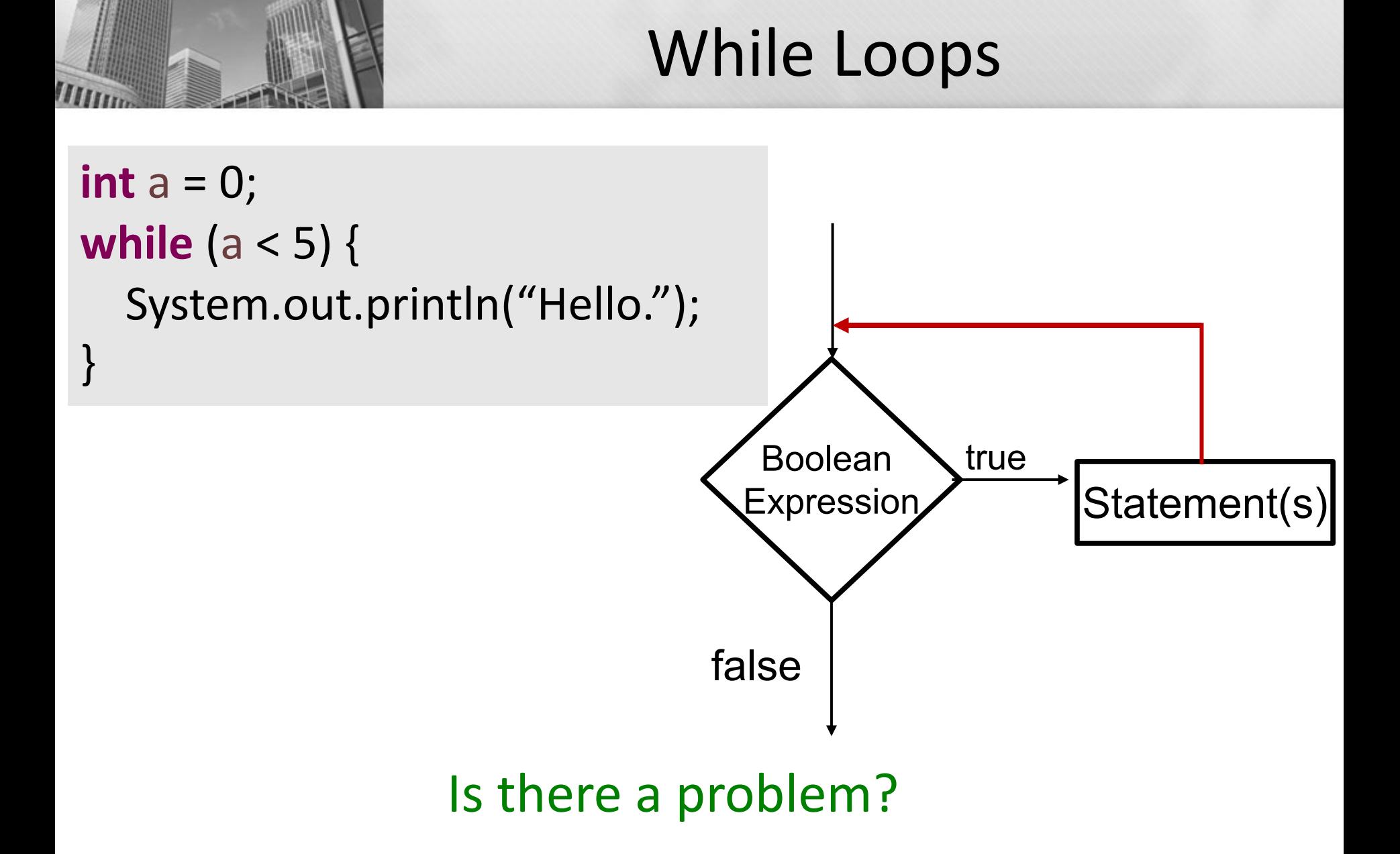

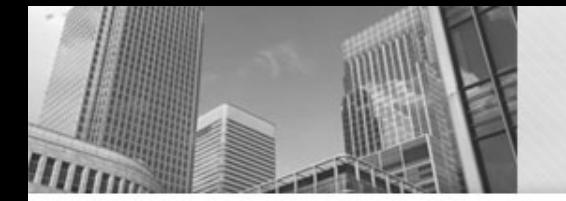

## While Loops

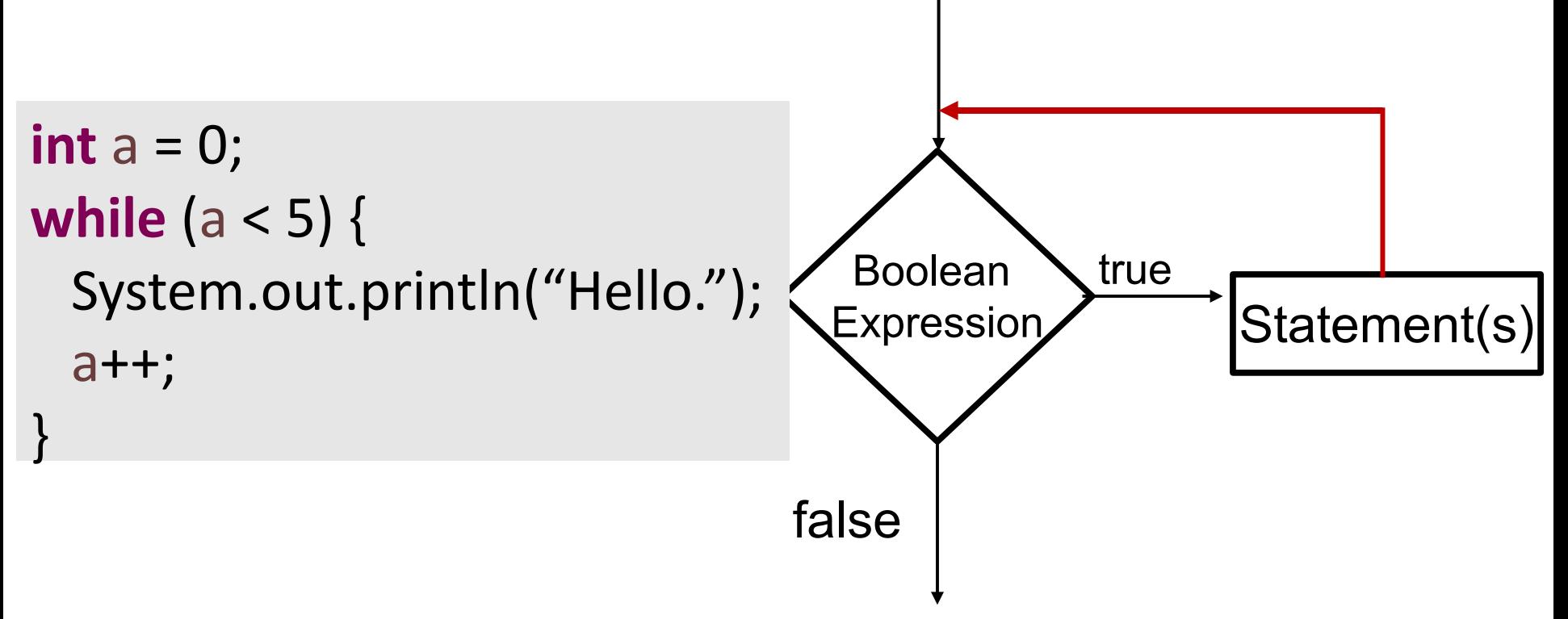

The body of every while loop should contain instruction(s) that can change the truth value of the logical expression

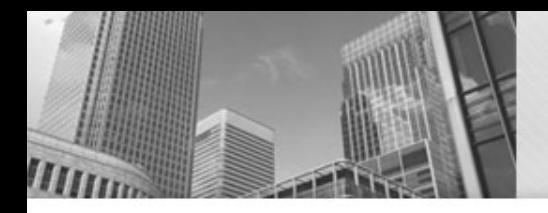

# If for Input Validation

• We can use an if-statement to make sure that the user enters valid data:

```
System.out.print("Withdrawl amount: ");
amount = input.nextDouble();
```
**if** (amount < 1.0 || amount > 300.0) { System.*out*.println("Bad withdrawal amount!"); System.*exit*(0); // Exits the application. }

System.*out*.printf("Here are your %.2f dollars.", amount);

• Problem: user only gets one shot.

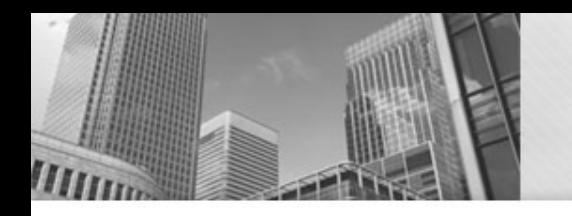

# • **Acknowledgements**  Parts of this activity are based on materials developed by David Bernstein.

 $<$ /end>